## St Monica's RC High School

## **Joining Breakout Rooms in Microsoft Teams**

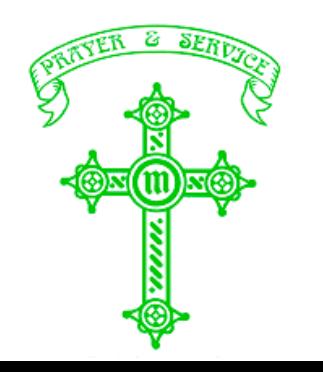

**St Teresa of Calcutta Roman Catholic Multi Academy Trust** 

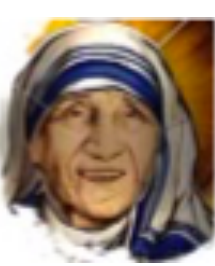

## Joining a Breakout Room

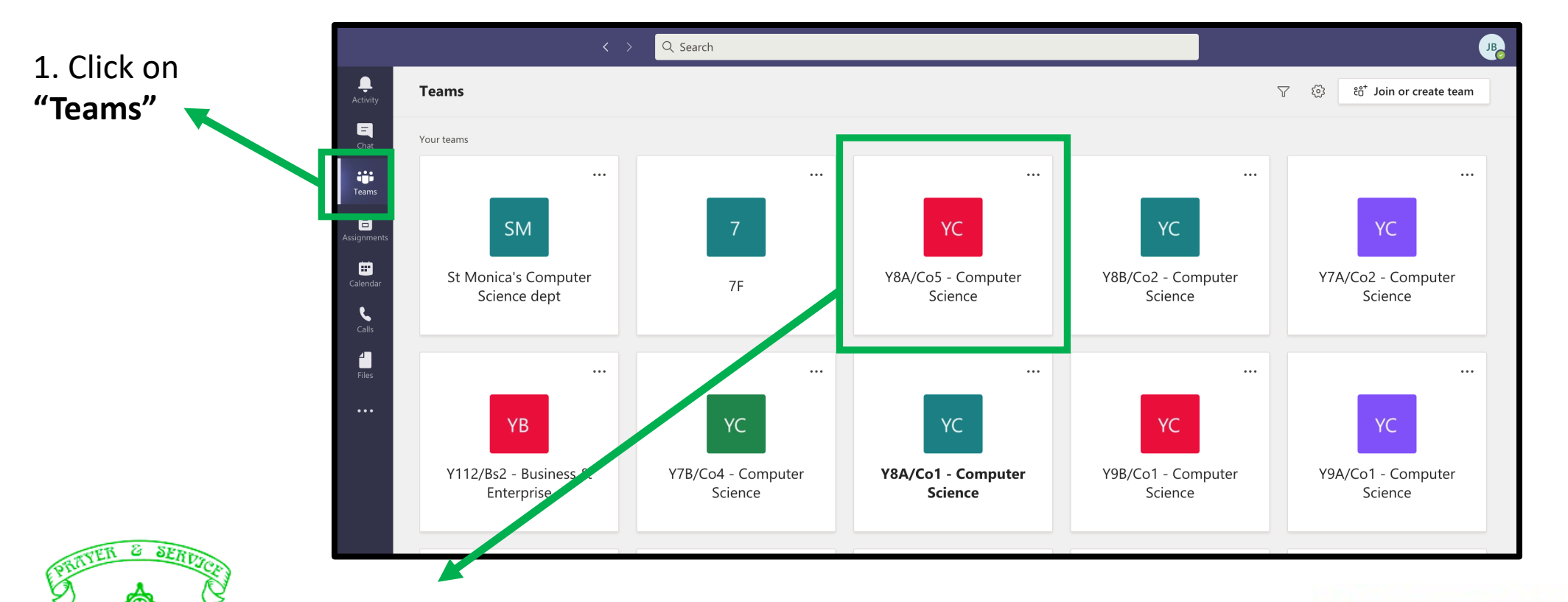

2. Click on the Class Team you are joining the lesson for.

**St Teresa of Calcutta Roman Catholic Multi Academy Trust** 

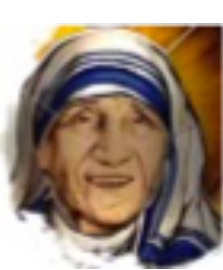

## Joining a Breakout Room

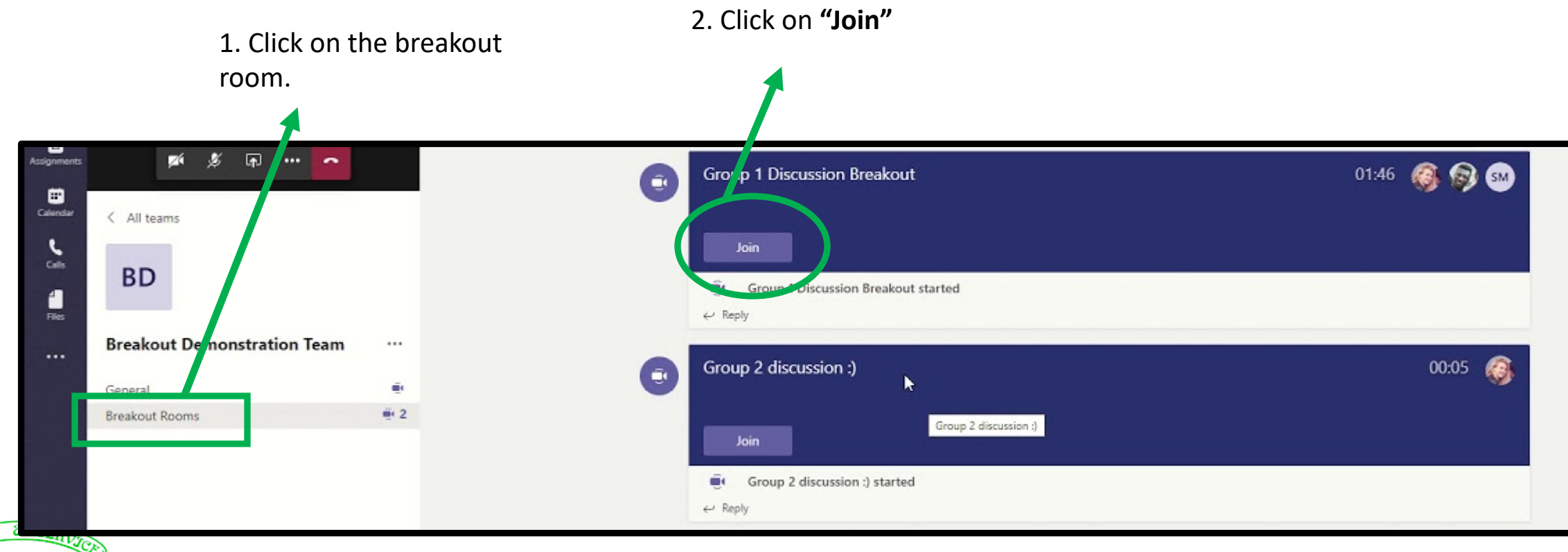

**St Teresa of Calcutta Roman Catholic Multi Academy Trust** 

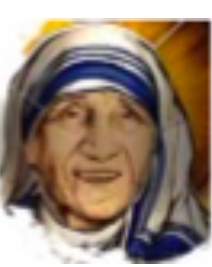